## Konferenzservice

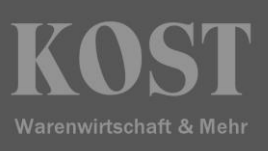

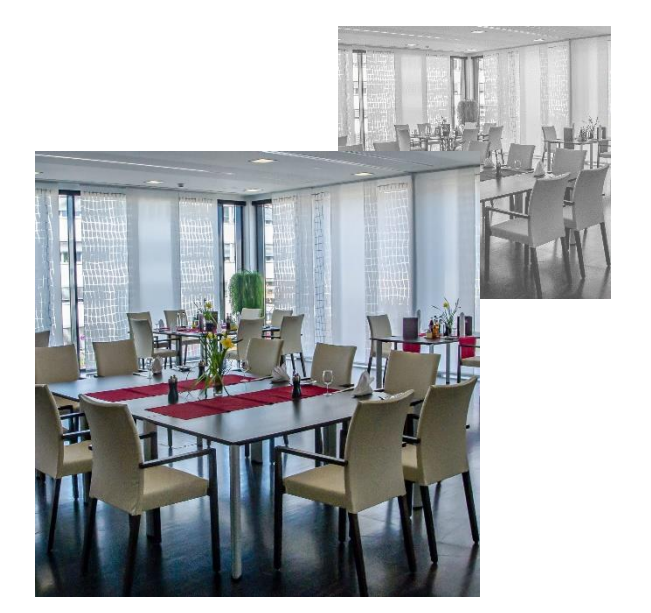

Mit dem Modul wird der vollständige Prozess der Konferenzbewirtung abgebildet. Das Konferenzangebot wird über die Warenwirtschaft standortgenau gesteuert. Über die Weboberfläche kann der Kunde, aus einem ausgewählten Sortiment, die Produkte für seine Bewirtung zusammenstellen und gibt dabei auch die abrechnungsrelevanten Daten an. Optional besteht auch die Möglichkeit einer Tisch- bzw. Raumreservierungsanfrage. In Folge kann sich das Konferenzteam auf die Abwicklung der Bewirtungen konzentrieren und wird nicht durch Verwaltungsarbeit behindert. Die Abwicklung wird durch Lieferscheine, Function-Sheets und ein ausführliches Berichtswesen unterstützt.

- Der angemeldete Kunde kann, sofern mit der Kapazitäts- und Raumreservierung gearbeitet wird, zuerst einen Datumsbereich, Uhrzeit, Betrieb (Standort) und Personenanzahl eingeben, um zu überprüfen, ob ein Service stattfinden kann.
- Wenn die Prüfung erfolgreich ist, gibt der Benutzer (Besteller) die benötigten Abrechnungsdaten ein. Dazu wählt er den Gastgeber, das Verrechnungselement (Kostenstelle, PSP Element, interner Auftrag mit automatischer Überprüfung auf Gültigkeit) und das Sachkonto (Konto, auf das die Leistung in SAP® verbucht wird) aus.
- Über das Sachkonto ist in KOST definiert, ob auch externe Teilnehmer an der Veranstaltung teilnehmen können.
- Die Teilnehmerliste kann direkt in das Web Portal eingegeben oder als MS Excel®-Datei hochgeladen werden.
- Wenn der Kunde nur eine Zustellung wünscht (ohne Raumreservierung), kann er noch Standort, Gebäude und Raumnummer eingeben.
- Durch die Wahl des Standortes wird das Angebot des jeweiligen Standortes angezeigt.
- Nach der Auswahl erhält der Kunde (Besteller) eine Auftragsbestätigung.
- Die Bestellungen werden in KOST in der Auftragsmaske angezeigt und können dort bearbeitet und gegebenenfalls editiert werden.
- Verschiedene Berichte stehen zur Verfügung.
- Bei der Auslieferung wird ein Lieferschein erstellt.
- Nachbestellungen werden ebenfalls auf den Auftrag gebucht.

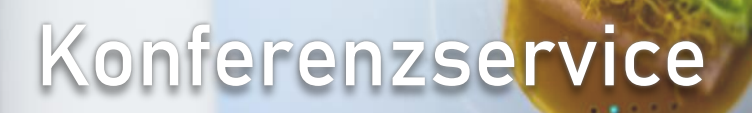

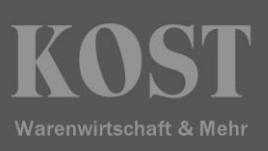

- Bei Abschluss des Auftrags wird ein elektronischer Bewirtungsschein (Gästebewirtungsnachweis) vom System erzeugt; dieser kann mit einem Signatur Pad oder mit Benutzername und Passwort bestätigt werden.
- Elektronische Bewirtungsscheine können ausgedruckt, automatisch als PDF in einem Verzeichnis gespeichert oder jederzeit direkt mit den Werten aus der Datenbank abgerufen werden.
- Abrechnungen erfolgen in der KOST-Kundenverwaltung. Der Kunde kann über die Web-Anwendung alle Aufträge sichten.
- Die Abrechnungen werden mit allen buchhaltungsrelevanten Informationen an SAP® weitergeleitet.
- Abrechnungen für den geldwerten Vorteil erfolgen zum SAP® Lohn- und Gehaltskonto der einzelnen Teilnehmer.